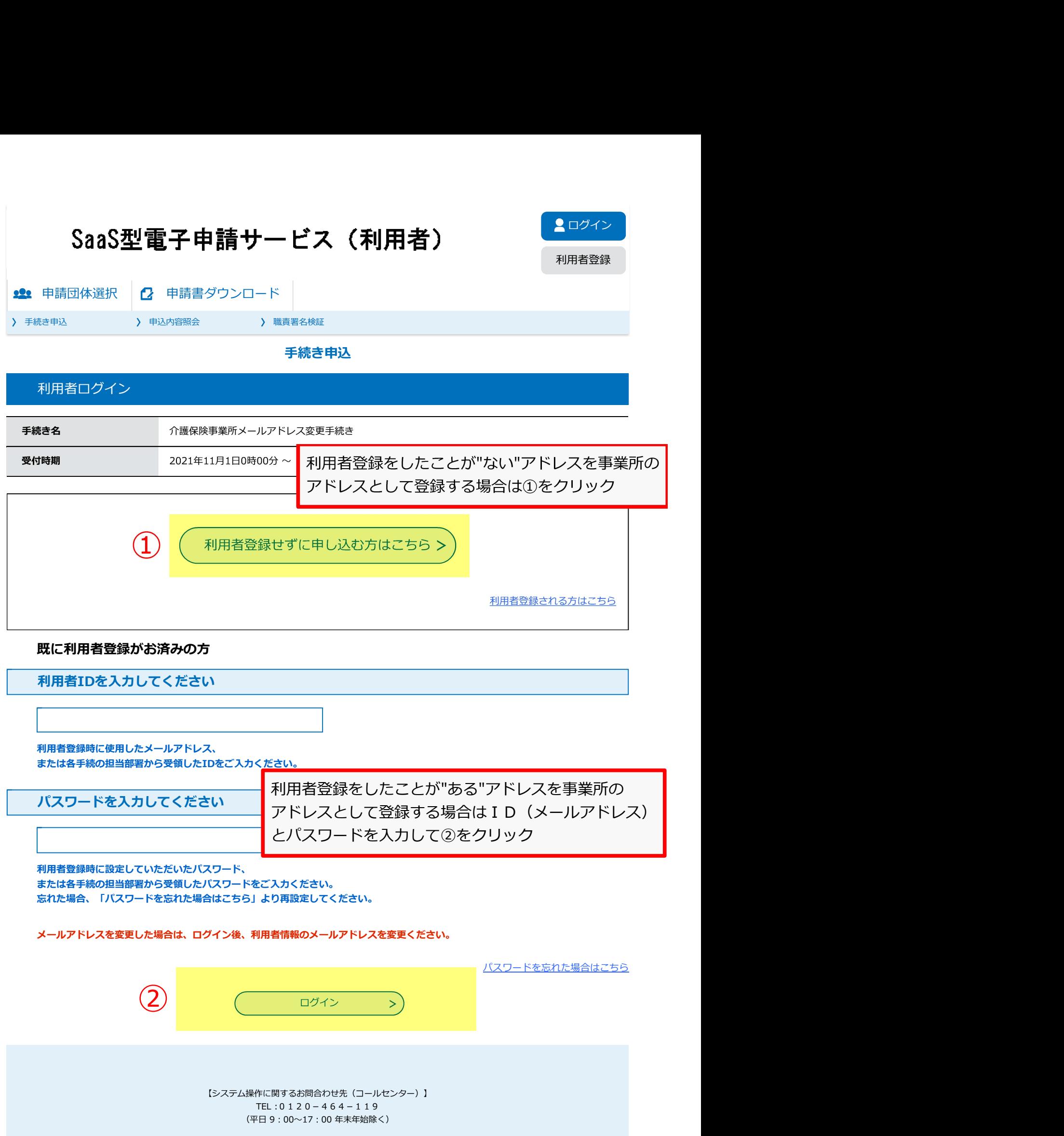

※画面は開発中のものにつき、実際の画面とは異なります。

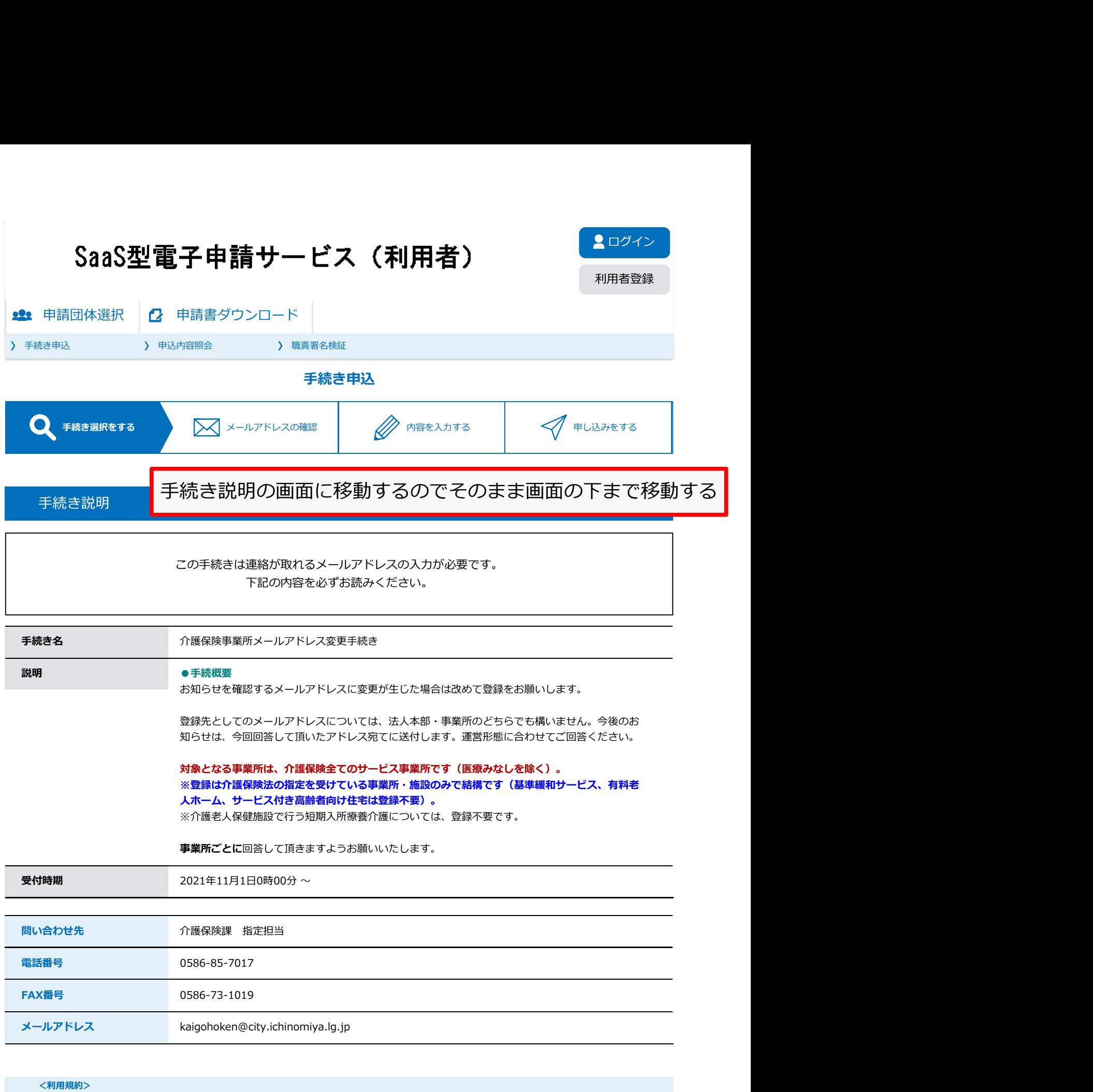

あいち電子申請・届出システム利用規約

1 目的 しょうしょう しょうしょう しょうしょう しょうしょう しょうしょう しょうしょう しょうしょう

この規約は、あいち電子申請・届出システム(以下「本システム」という。)を利用して愛知県(議会、執行機関、公営企業管理者、病院事業管 理者、県警察本部(警察署を含む。)若しくはこれらに置かれる機関。)又は、愛知県内市町村(名古屋市を除く。)(以下「県内市町村」とい う。)にインターネットを通じて申請・届出を行うために必要な事項について定めたものです。

2 運営

本システムは、愛知県及び県内市町村が共同設立したあいち電子自治体推進協議会(以下「協議会」という。)が運営します。

「同意する」ボタンをクリックすることにより、この説明に同意いただけたものとみなします。 登録した情報は当サービス内でのみ利用するものであり、他への転用・開示は一切行いません 。

## 上記をご理解いただけましたら、同意して進んでください。

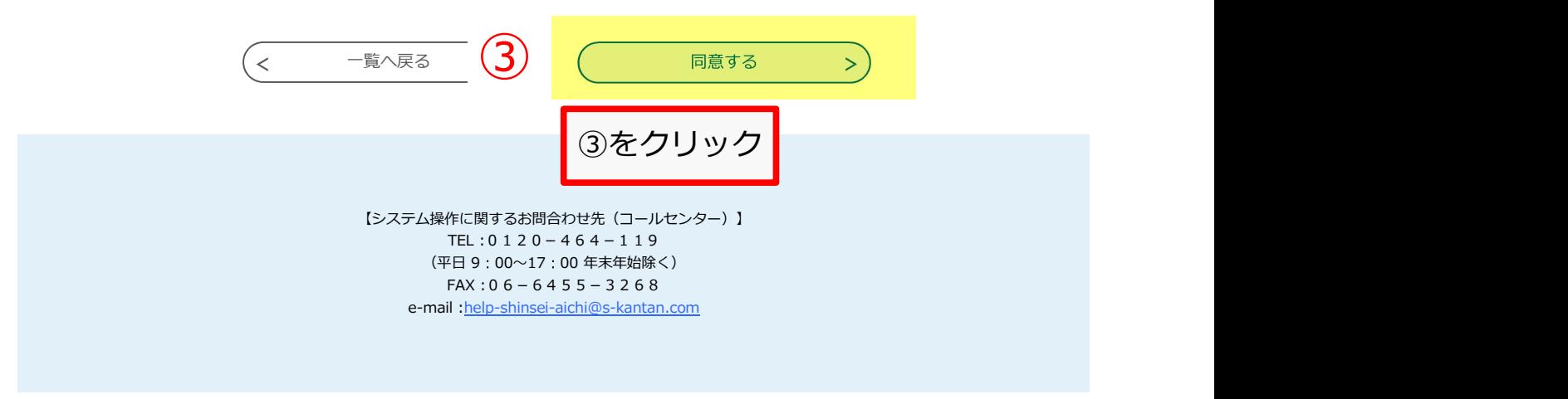

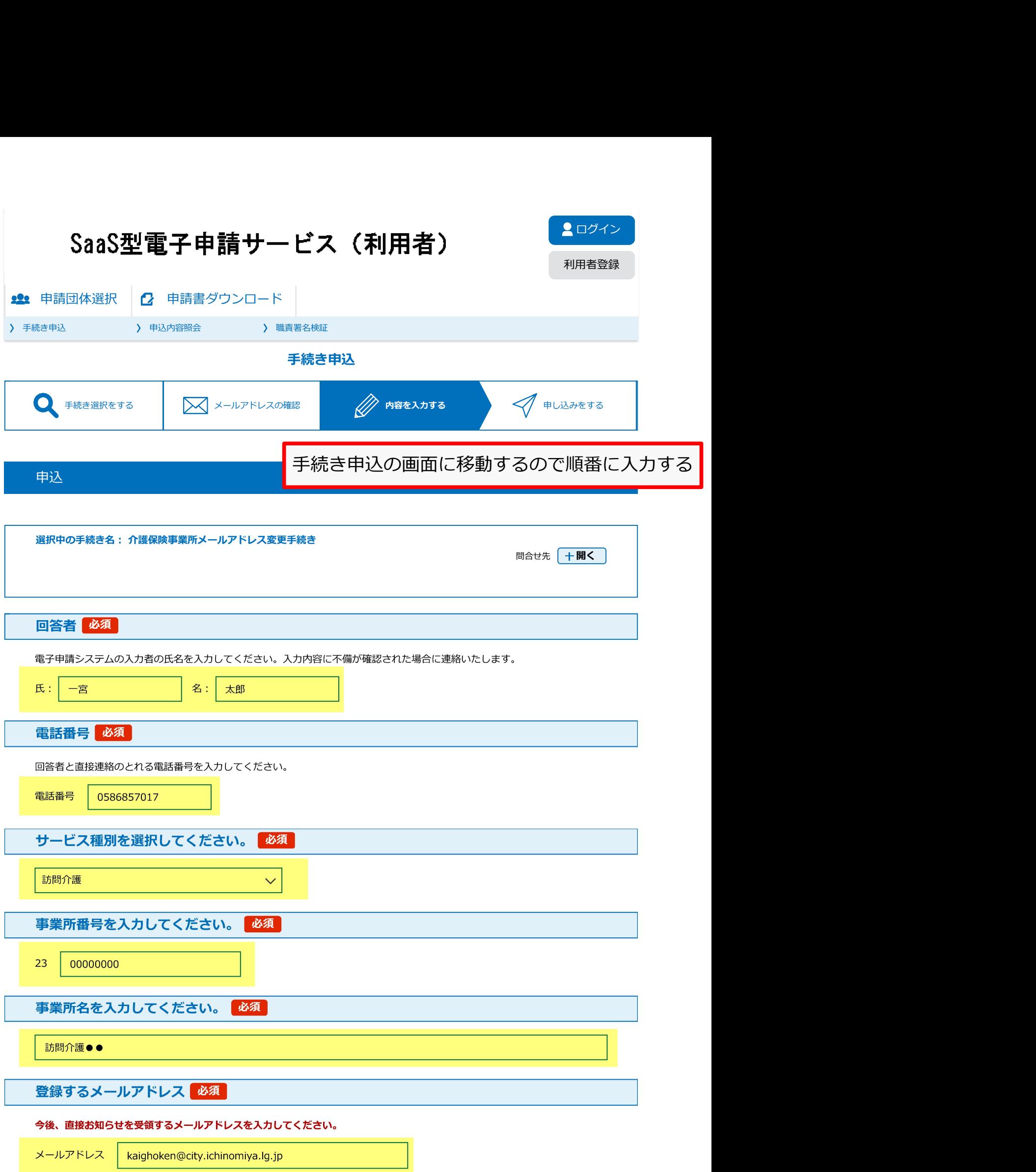

## **備考** 的复数人名英格兰人姓氏科尔的变体 医心包性 医心包性 医心包性 医心包

他の事業所のメールアドレスも併せて変更する場合、間違いに気付いて改めて申し込む場合などについてはこちらに記載してく たさい。備考に記載していただければ、他の事業所の分の変更手続きは不要です。

例1 訪問介護●●、デイサービスセンター●●のメールアドレスも上記のアドレスに変更します。 例2:整理番号1234567891234の申込に間違いがありましたので改めて申込をします。

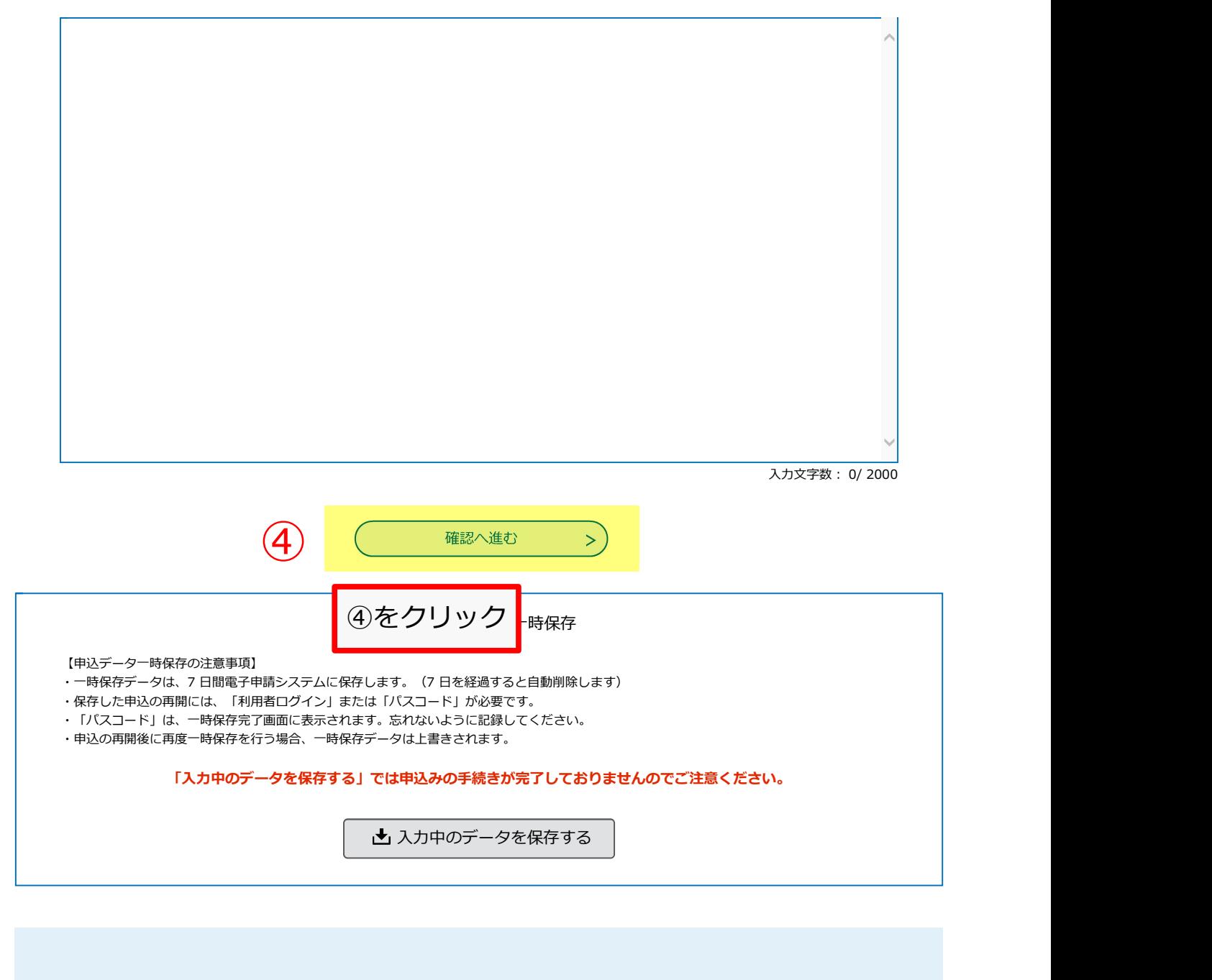

【システム操作に関するお問合わせ先(コールセンター)】 TEL :0120-464-119 (平日 9:00~17:00 年末年始除く)  $FAX: 06-6455-3268$ e-mail :help-shinsei-aichi@s-kantan.com

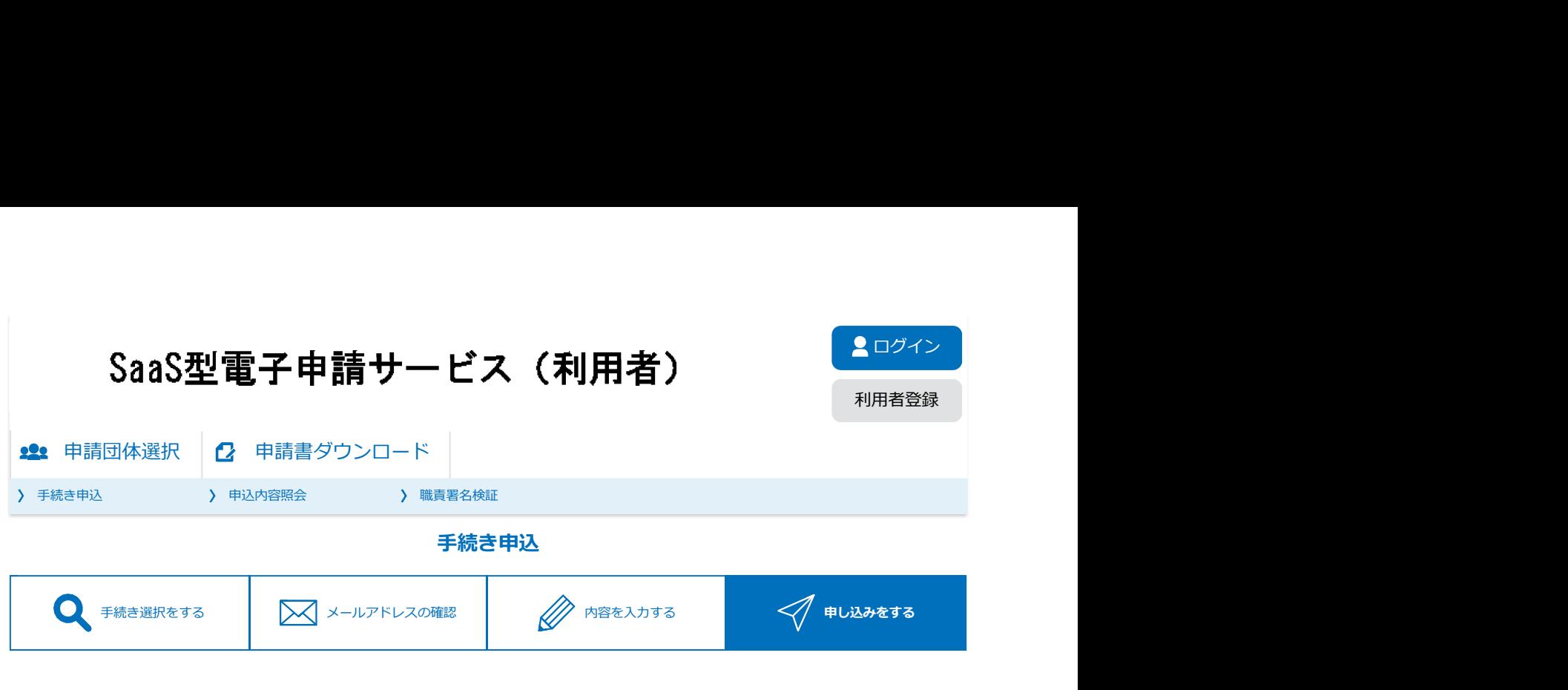

## 申込確認

介護保険事業所メールアドレス変更手続き

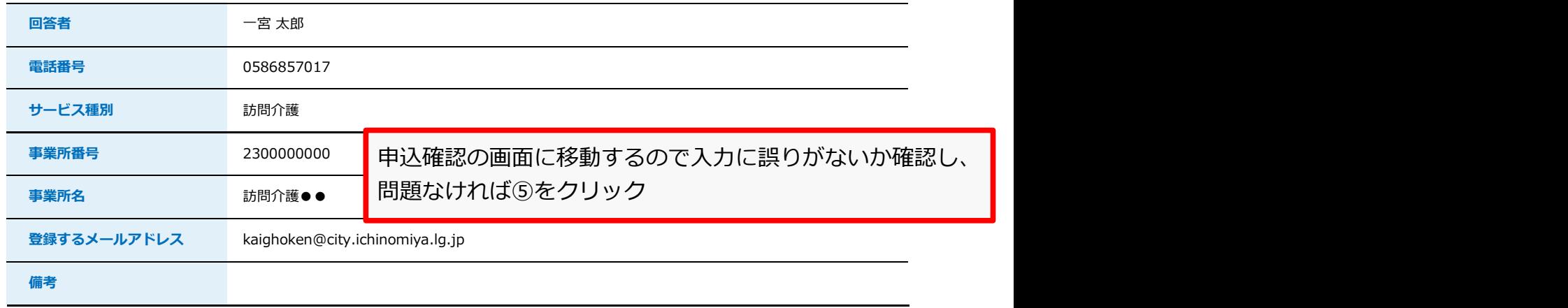

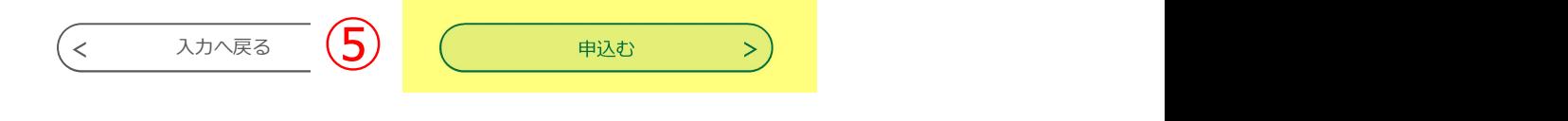

【システム操作に関するお問合わせ先(コールセンター)】 TEL :0120-464-119 (平日 9 : 00~17 : 00 年末年始除く)  $FAX:06-6455-3268$ e-mail :help-shinsei-aichi@s-kantan.com

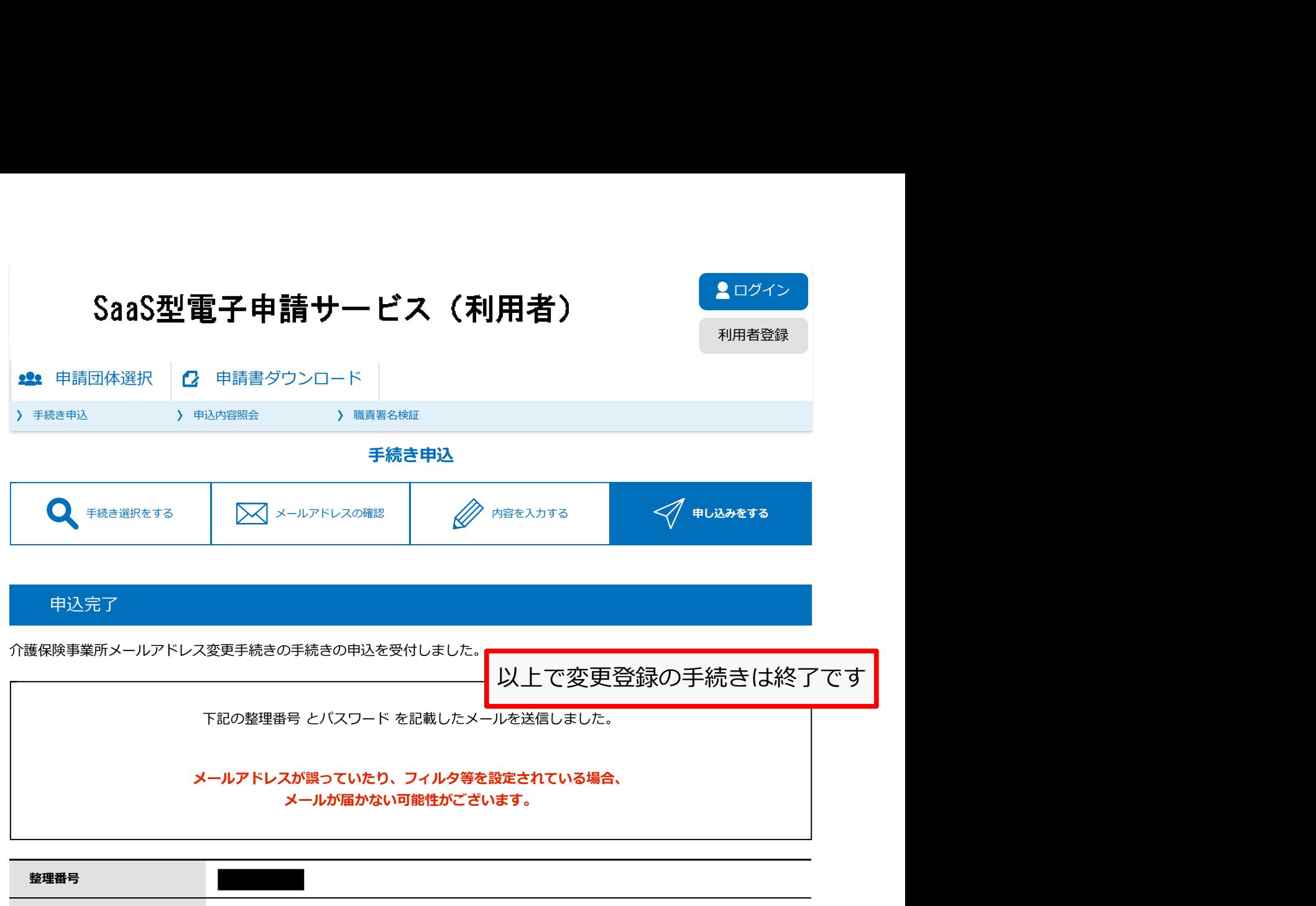

整理番号 とパスワードは、今後申込状況を確認する際に必要となる大切な番号です。 特にパスワードは他人に知られないように保管してください。

パスワード BZ263d796K3000 Million District District District District District District District District District O

なお、内容に不備がある場合は別途メール、または、お電話にてご連絡を差し上げる事があります。

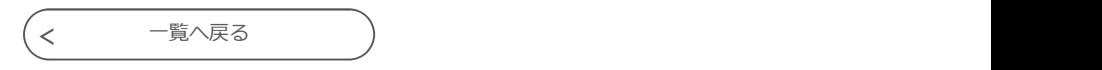

【システム操作に関するお問合わせ先(コールセンター)】 TEL :0120-464-119 (平日 9 00~17 00 年末年始除く) FAX :  $06 - 6455 - 3268$ e-mail :help-shinsei-aichi@s-kantan.com